# ใช้โปรแกรมหคสอบเพื่อหาขนาคของรหัสที่เหมาะสม

บทที่ 4

เพื่อหกสอบว่าการจักกลุ่มตาง ๆ ที่กล่าวไว้ไนบหกอนจะให้ผลการใช้งานเป็น อย่างไร และการใช้ขนากรหัสเท่าไรจึงจะเหมาะสม จำเป็นค้องสร้างโปรแกรมขึ้นเพื่อ ทคสอบ ตัวอย่างโปรแกรมที่ไซ้ทคสอบแสคงไว้ในภาคผนวก สาหรับการเลือกวิธีจักกลุ่มแบบ ใคและความยาวรหัสควรเป็นเท่าไร จะพิจารณาฅามหลักเกณฑ์และวัตถุประสงค์คังนี้ คือ

- 1) เพื่อหาขนาคของรหัสที่ทำในไคขอมูลออกมา 1 ชื่อถูกค้องมากที่สุค
- 2) เพื่อหาขนากของรหัสที่ทำให้ไคโอกาสค้นหาข้อมูลไม่พบน้อย
- 3) เพื่อหาขนากของรหัสที่ทำให้ข้อมูลที่สะกคค่างกันแค่ไครหัสเคียวกันมีน้อย

นั้นคือ มีความช้ำข้อนของรหัสน้อย

4) เพื่อหาขนากของรหัสที่จะประหยักคาใช้จายได้มาก

ในการพิจารณาความเหมาะสมของขนาดความยาวของรหัสตามหลักเกณฑ์กังกล่าว เราไม่สามารถที่จะพิจารณาก้านหนึ่งค้านใกโกยเฉพาะ เนื่องจากถ้าใช้ขนากรหัสสั้นโอกาส คนหาขอมูลไม่พบจะมีน้อย หรือแทบไม่มีเลย และโอกาสที่ไค้ขอมูลออกมา 1 ชื่อถูกค้อง ก็จะน้อยควย แค่จะมีรหัสช้าซ้อนกันมาก ถึงแม้ว่าจะสิ้นเปลืองค่าใช้จ่ายน้อย คังนั้น ในการพิจารณาขนากของรหัสที่เหมาะสมนั้นจะพิจารณาขนากของรหัสที่ไห้อรรถประโยชน์สูงสุก คามหลักเกณฑ์หรือวัตถุประสงค์คังกล่าวข้างคน

#### 4.1 การทุกสอบและผลจากการทุกสอบ

การทุกสอบทั้งการจักกลุ่มที่ 1 และการจักกลุ่มที่ 2 ทำโคยใช้ชื่อ 220 ชื่อ เข้าค้นหาข้อมูลในแพ้มข้อมูลซึ่งมีจำนวน 2,925 ชื่อ ขนากความยาวของรหัสที่ไข้หกสอบ ใช้ทั้งแค่ 3 ถึง 10 ในการทุกสอบทั้งสองกลุ่มจะใช้รูปแบบในการพิจารณาดังนี้

1) โอกาสคนหาข้อมูลไม่พบ

2) โอกาสค้นหาข้อมูลพบ 1 ชื่อและถูกค้อง

- 3) โอกาสค้นหาข้อมูลและถูกค้องแค่มีจำนวนซื้อซ้ำกันออกมามากกว่า 1 ชื่อ
- 4) จำนวนชื่อซ้ำที่ออกมามากที่สุก และจำนวนชื่อช้ำโคยเฉลี่ยที่ออกมา

4.1.1 การทุกสอบโทยใชรหัสกลุ่มที่ 1

ขนาคของรหัส 3

1) โอกาสที่คนหาข้อมูลไม่พบประมาณ 0.45% หรือจากการคนหาข้อมูล 220 ชื่อมีข้อมูลที่ค้นหาไม่พบ 1 ชื่อ

2) โอกาสที่ค้นหาข้อมูลได้ 1 ชื่อและถูกคอง 9.5% หรือจากการค้นหา ข้อมูล 220 ชื่อมีข้อมูลที่ออกมา 1 ชื่อและถูกค้อง 21 ชื่อ

3) โอกาสค้นหาข้อมูลพบและถูกค้องแค่ออกมามากกว่า 1 ชื่อ 90% หรือจากการค้นหาข้อมูล 220 ชื่อมีจำนวนชื่อที่ออกมามากกว่า 1 ชื่อ 198 ชื่อ 4) จำนวนชื่อที่มากที่สุกที่ออกมา 58 ชื่อ (รหัสชาชอนมากที่สุก) จำนวนชื่อโดยเฉลี่ยที่ออกมา 11.627 ชื่อหรือประมาณ 12 ชื่อ

ขนาคของรหัส 4

1) โอกาสที่คนหาข้อมูลไม่พบประมาณ 3.64% หรือจากการคนหาข้อมูล 220 ชื่อมีข้อมูลที่คนหาไม่พบ 8 ชื่อ

2) โอกาสที่คนหาข้อมูลได้ 1 ชื่อและถูกคอง 37.73% หรือจากการ คนหาขอมูล 220 ชื่อมีข้อมูลที่ออกมา 1 ชื่อและถูกค้อง 83 ชื่อ

3) โอกาสค้นหาข้อมูลพบและถูกค้องแค่ออกมามากกว่า 1 ชื่อ 58.636% หรือจากการค้นหาข้อมูล 220 ชื่อมีจำนวนที่ออกมามากกว่า 1 ชื่อ 129 ชื่อ 4) จำนวนชื่อมากที่สุกที่ออกมา 42 ชื่อ จำนวนชื่อโคยเฉลี่ยที่ออกมา 4.509 ชื่อหรือประมาณ 5 ชื่อ

#### ขนากของรหัส 5

1) โอกาสที่คนหาข้อมูลไม่พบประมาณ 8.18% หรือจากการค้นหาข้อมูล 220 ชื่อมีข้อมูลที่ค้นหาไม่พบ 18 ชื่อ

2) โอกาสที่คนหาข้อมูลได้ 1 ชื่อและถูกค้อง 62.3% หรือจากการค้นหา ชอมูล 220 ชื่อมีช้อมูลที่ออกมา 1 ชื่อและถูกค้อง 137 ชื่อ 3) โอกาสคนหาขอมูลพบและถูกคองแคออกมามากกว่า 1 ชื่อ 29.545% หรือจากการค้นหาขอมูล 220 ชื่อมีจำนวนที่ออกมามากกว่า 1 ชื่อ 65 ชื่อ 4) จำนวนชื่อมากที่สุกที่ออกมา 11 ชื่อ จำนวนชื่อโคยเฉลี่ยที่ออกมา 1.682 ชื่อหรือประมาณ 2 ชื่อ

ขนาคของรหัส 6

1) โอกาสที่คนหาข้อมูลไม่พบประมาณ 10.45% หรือจากการค้นหาข้อมูล 220 ชื่อมีข้อมูลที่คนหาไม่พบ 23 ชื่อ

2) โอกาสที่คนหาข้อมูลได้ 1 ชื่อและถูกต้อง 80.7% หรือจากการ คนหาข้อมูล 220 ชื่อมีข้อมูลที่ออกมา 1 ชื่อและถูกคอง 178 ชื่อ 3) โอกาสที่คนหาข้อมูลพบและถูกคองแค่ออกมามากกว่า 1 ชื่อ 8.636% หรือจากการค้นหาชอมูล 220 ชื่อมีจำนวนชื่อที่ออกมามากกว่า 1 ชื่อ 19 ชื่อ 4) จำนวนชื่อมากที่สุกที่ออกมา 5 ชื่อ จำนวนชื่อโดยเฉลี่ยที่ออกมา 1.041 ชื่อหรือประมาณ 1 ชื่อ

## ขนากของรหัส 7

1) โอกาสที่คนหาข้อมูลไม่พบประมาณ 13.18% หรือจากการค้นหาข้อมูล 220 ชื่อมีข้อมูลที่ค้นหาไม่พบ 29 ชื่อ

2) โอกาสที่คนหาข้อมูลได้ 1 ชื่อและถูกต่อง 85.5% หรือจากการ คนหาข้อมูล 220 ชื่อมีข้อมูลที่ออกมา 1 ชื่อและถูกคอง 188 ชื่อ 3) โอกาสค้นหาช้อมูลพบและถูกค้องแคออกมามากกว่า 1 ชื่อ 1.363% หรือจากการค้นหาข้อมูล 220 ชื่อมีจำนวนชื่อที่ออกมามากกว่า 1 ชื่อ 3 ชื่อ 4) จำนวนซื้อที่มากที่สุกที่ออกมา 5 ชื่อ จำนวนชื่อโคยเฉลี่ยที่ออกมา 0.895 ชื่อหรือประมาณ 1 ชื่อ

#### ขนาคของรหัส 8

1) โอกาสที่คนหาข้อมูลไม่พบประมาณ 19.55% หรือจากการค้นหาข้อมูล 220 ชื่อมีข้อมูลที่ค้นหาไม่พบ 43 ชื่อ

2) โอกาสที่ค้นหาข้อมูลได้ 1 ชื่อและถูกต้อง 80% หรือจากการค้นหา ข้อมูล 220 ชื่อมีข้อมูลที่ออกมา 1 ชื่อและถูกท้อง 176 ชื่อ

3) โอกาสค้นหาข้อมูลพบและถูกค้องแคออกมามากกว่า 1 ชื่อ 0.455% หรือจากการค้นหาข้อมูล 220 ชื่อมีจำนวนชื่อที่ออกมามากกว่า 1 ชื่อเพียง 1 ชื่อเท่านั้น 4) จำนวนชื่อที่มากที่สุกที่ออกมา 2 ชื่อ

จำนวนชื่อโคยเฉลี่ยที่ออกมา 0.809 ชื่อหรือประมาณ 1 ชื่อ

## ขนาคของรหัส 9

1) โอกาสที่คนหาข้อมูลไม่พบประมาณ 21.36% หรือจากการค้นหาข้อมูล 220 ชื่อมีข้อมูลที่ค้นหาไม่พบ 47 ชื่อ

2) โอกาสที่คนหาข้อมูลได้ 1 ชื่อและถูกค้อง 78.6% หรือจากการ คนหาข้อมูล 220 ชื่อมีข้อมูลที่ออกมา 1 ชื่อและถูกค้อง 173 ชื่อ

3) โอกาสที่ค้นหาข้อมูลพบและถูกค้อง แค่ออกมามากกว่า 1 ชื่อไม่มีเลย 4) จำนวนชื่อโคยเฉลี่ยที่ออกมา 0.786 ชื่อหรือประมาณ 1 ชื่อ

#### ขนาคของรหัส 10

1) โอกาสที่คนหาข้อมูลไม่พบประมาณ 22.72% หรือจากการค้นหาข้อมูล 220 ชื่อมีข้อมูลที่ค้นหาไม่พบ 50 ชื่อ

2) โอกาสที่คนหาข้อมูลไก 1 ชื่อและถูกค้อง 77.3% หรือจากการค้นหา ข้อมูล 220 ชื่อมีข้อมูลที่ออกมา 1 ชื่อแล**ะถู**กฅ้อง 170 ชื่อ

3) โอกาสที่ค้นหาข้อมูลพบและถูกค้อง แค่ออกมามากกว่า 1 ชื่อไม่มีเลย 4) จำนวนชื่อโคยเฉลี่ยที่ออกมา 0.773 ชื่อหรือประมาณ 1 ชื่อ จะเห็นได้ว่ายิ่งขนาดของรหัสเพิ่มมากขึ้นเท่าใด จำนวนซื้อที่ค้นหาไม่พบก็จะมีมาก ขึ้นควย แต่การที่จะได้ข้อมูลออกมามากกว่า 1 ชื่อมีน้อยลง

จากการพิจารณา ชื่อค่าง ๆ ที่ค้นหาไม่พบ เกิดจากเหตุผลคอไปนี้

1) การใช้พยัญชนะค้นคำคางกัน คือ ในแพ้มข้อมูลเป็น ฐิฑพงษ์ คระกูลบุญ ธิฑพงษ์ คระกูลบุญ ในแพ้มข้อมูลเป็น ภรค เหล่าบุรินทร์ พรค เหลาบุรินทร์ การใช้พยัญชนะควบกล้ำ และไม่ไก้ไข้ คือ ในแพ้มข้อมูลเป็น ทินกรุ ศรีทันคร ทินกร สีทันคร

ไบแฟมขอมูลเป็น สมิคา ยมะลมิค สมิครา ยมะสมิค ในแพ่มข้อมูลเป็น สมบัติ จันสุรวงษ์ สมบัติ จันทร์สุรวงศ์ ในแพ้มข้อมูลเป็น คารี่ ครียสูตร กาลี่ ครีบสูต ในแพ้มข้อมูลเป็น ศิริพจน์ วรนารถสมคี ศิริพจน์ วรนาถสมคี ในแพ้มข้อมูลเป็น พัชรินทร์ รินทกุล พัชรินทร์ รินทรกุล ในแพ่มข้อมูลเป็น วิทยา กายนันท์ วิทยา กายนันทร์

3) การที่เครื่องไม่สามารถแยกได้ว่า พยัญชนะตัวใดเป็นพยัญชนะค้นพยางค์ หรือ พยัญชนะสะกค คือ

> ปรียาวกี บุญญูวิบูลย์ ในแพ้มข้อมูลเป็น ปรียาวกี บุณยุวิบูลย์ 4) การใช้ ใ และ –ับ คือ ชราใส โพชี้ทัค ในแพ้มช้อมูลเป็น ชราศัย โพชี้ทัค

5) กรณีที่ใช้ รร และไม่ไก้ใช้ คือ ลคาวัลย์ นุกิจรังสรรค์ ในแพ้มข้อมูลเป็น ลคาวรรณ นุกิจรังสรรค์

นิสา เพชรวิวัฒน์ ในแพ้มซ้อมูลเป็น นิสา เพชรวิวรรชน์ จิราภรณ์ กีรคิสรรพ์ ในแพ้มข้อมูลเป็น จิรภรณ์ กีรคิศัพท์

4.1.2 การทคสอบโคยใช้รหัสกลุ่มที่ 2

ขนากของรหัส 3

1) โอกาสที่คนหาข้อมูลไม่พบประมาณ 0.45% หรือจากการคนหาข้อมูล 220 ชื่อมีข้อมูลที่ค้นหาไม่พบ 1 ชื่อ

2) โอกาสที่คนหาข้อมูลได้ 1 ชื่อและถูกต้อง 5% หรือจากการค้นหา ข้อมูล 220 ชื่อมีข้อมูลที่ออกมา 1 ชื่อและถูกคอง 11 ชื่อ 3) โอกาสที่ค้นหาข้อมูลและถูกค้อง แค่ออกมามากกว่า 1 ชื่อ 94.545% หรือจากการค้นหาข้อมูล 220 ชื่อมีจำนวนชื่อที่ออกมามากกว่า 1 ชื่อ  $208 - \frac{1}{2}$ 

> 4) จำนวนชื่อที่มากที่สุกที่ออกมา 58 ชื่อ จำนวนชื่อโคยเฉลี่ยที่ออกมา 12.641 ชื่อหรือประมาณ 13 ชื่อ

### ขนาดของรหัส 4

1) โอกาสที่คนหาข้อมูลไม่พบประมาณ 2.7% หรือจากการค้นหาข้อมูล 220 ชื่อมีข้อมูลที่ค้นหาไม่พบ 6 ชื่อ

2) โอกาสที่คนหาข้อมูลไก้ 1 ชื่อและถูกคอง 37.3% หรือจากการ คนหาข้อมูล 220 ชื่อมีจำนวนชื่อที่ออกมา 1 ชื่อและถูกคอง 82 ชื่อ 3) โอกาสคันหาข้อมูลพบและถูกค้อง แค่ออกมามากกว่า 1 ชื่อ 60% หรือจากการค้นหาข้อมูล 220 ชื่อมีจำนวนชื่อที่ออกมามากกว่า 1 ชื่อ 132 ชื่อ 4) จำนวนชื่อที่มากที่สุกที่ออกมา 42 ชื่อ

จำนวนชื่อโดยเฉลี่ยที่ออกมา 4.827 ชื่อหรือประมาณ 5 ชื่อ

## ขนากของรหัส 5

1) โอกาสที่คนหาข้อมูลไม่พบประมาณ 6.8% หรือจากการค้นหาข้อมูล 220 ชื่อมีข้อมูลที่ค้นหาไม่พบ 15 ชื่อ

2) โอกาสที่คนหาข้อมูลได้ 1 ชื่อและถูกต้อง 63.6% หรือจากการ คนหาข้อมูล 220 ชื่อมีข้อมูลที่ออกมา 1 ชื่อและถูกคอง 140 ชื่อ

3) โอกาสที่ค้นหาข้อมูลพบและถูกค้อง แค่ออกมามากกว่า 1 ชื่อ 29.545% หรือจากการค้นหาข้อมูล 220 ชื่อมีจำนวนชื่อที่ออกมามากกว่า 1 ชื่อ  $65 \frac{1}{30}$ 

> 4) จำนวนชื่อที่มากที่สุกที่ออกมา 11 ชื่อ จำนวนชื่อโคยเฉลี่ยที่ออกมา 1.695 ชื่อหรือประมาณ 2 ชื่อ

#### ขนาคของรหัส 6

1) โอกาสที่คนหาข้อมูลไม่พบประมาณ 9.55% หรือจากการคนหาข้อมูล 220 ชื่อมีขอมูลที่คนหาไมพบ 21 ชื่อ

2) โอกาสที่ค้นหาข้อมูลได้ 1 ชื่อและถูกค้อง 81.8% หรือจากการค้นหา ข้อมูล 220 ชื่อมีข้อมูลที่ออกมา 1 ชื่อและถูกค้อง 180 ชื่อ 3) โอกาสที่ค้นหาข้อมูลพบและถูกค้อง แค่ออกมามากกว่า 1 ชื่อ 8.636% หรือจากการค้นหาข้อมูล 220 ชื่อมีจำนวนชื่อที่ออกมามากกว่า 1 ชื่อ 19 ชื่อ 4) จำนวนชื่อมากที่สุกที่ออกมา 5 ชื่อ

จำนวนชื่อโคยเฉลี่ยที่ออกมา 1.05 ชื่อหรือประมาณ 1 ชื่อ

#### ขนาคของรหัส 7

1) โอกาสที่ค้นหาข้อมูลไม่พบประมาณ 12.27% หรือจากการค้นหาข้อมูล 220 ชื่อมีข้อมูลที่คนหาไม่พบ 27 ชื่อ

2) โอกาสที่ค้นหาข้อมูลได้ 1 ชื่อและถูกค่อง 86.4% หรืองากการ ค้นหาข้อมูล 220 ชื่อมีข้อมูลที่ออกมา 1 ชื่อและถูกค้อง 190 ชื่อ 3) โอกาสค้นหาข้อมูลพบและถูกค้อง แค่ออกมามากกว่า 1 ชื่อ 1.363% หรือจากการค้นหาข้อมูล 220 ชื่อมีจำนวนชื่อที่ออกมามากกว่า 1 ชื่อ 3 ชื่อ

4) จำนวนซื้อที่มากที่สุกที่ออกมา 5 ชื่อ

จำนวนชื่อโคยเฉลี่ยที่ออกมา 0.905 ชื่อหรือประมาณ 1 ชื่อ

## ขนากของรหัส 8

1) โอกาสที่คนหาข้อมูลไม่พบประมาณ 18.64% หรือจากการค้นหาข้อมูล 220 ชื่อมีข้อมูลที่ค้นหาไม่พบ 41 ชื่อ

2) โอกาสที่คนหาข้อมูลไก 1 ชื่อและถูกค้อง 80.9% หรือจากการค้นหา ช้อมูล 220 ชื่อมีข้อมูลที่ออกมา 1 ชื่อและถูกต้อง 178 ชื่อ 3) โอกาสค้นหาข้อมูลพบและถูกค้อง แต่ออกมามากกว่า 1 ชื่อ 0.455% หรือจากการค้นหาข้อมูล 220 ชื่อมีข้อมูลที่ออกมามากกว่า 1 ชื่อเพียง 1 ชื่อเท่านั้น 4) จำนวนชื่อมากที่สุกที่ออกมา 2 ชื่อ จำนวนชื่อโคยเฉลี่ยที่ออกมา 0.818 ชื่อหรือประมาณ 1 ชื่อ

#### ขนาคของรหัส 9

1) โอกาสที่ค้นหาข้อมูลไม่พบประมาณ 20.45% หรือจากการค้นหาข้อมูล 220 ชื่อมีข้อมูลที่ค้นหาไม่พบ 45 ชื่อ

2) โอกาสที่คนหาข้อมูลได้ 1 ชื่อและถูกต่อง 79.5% หรือจากการคนหา ข้อมูล 220 ชื่อมีข้อมูลที่ออกมา 1 ชื่อและถูกคอง 175 ชื่อ

> 3) โอกาสที่ค้นหาข้อมูลพบและถูกค้อง แค่ออกมามากกว่า 1 ชื่อไม่มีเลย 4) จำนวนชื่อโคยเฉลี่ยที่ออกมา 0.795 ชื่อหรือประมาณ 1 ชื่อ

## ขนาดของรหัส 10

1) โอกาสที่คนหาข้อมูลไม่พบประมาณ 21.82% หรือจากการค้นหาข้อมูล 220 ชื่อมีข้อมูลที่คนหาไม่พบ 48 ชื่อ

2) โอกาสที่ค้นหาข้อมูลได้ 1 ชื่อและถูกต้อง 78.2% หรือจากการค้นหา ขอมูล 220 ชื่อมีขอมูลที่ออกมา 1 ชื่อและถูกคอง 172 ชื่อ

> 3) โอกาสที่คนหาข้อมูลพบและถูกคอง แคออกมามากกว่า 1 ชื่อไม่มีเลย 4) จำนวนชื่อโคยเฉลี่ยที่ออกมา 0.782 ชื่อหรือประมาณ 1 ชื่อ

เนื่องจากว่าในการจักกลุ่มที่ 2 นี้เรานำพยัญชนะคนคำมาจักกลุ่มควย คังนั้น จึงสามารถแก่บัญหาของการจักกลุ่มที่ 1 ในกรณีที่ไซ้พยัญชนะค้นคำคางกันแล้วทำไห้การค้นหา นั้นไม่พบไปได้ สาหรับบัญหาอื่นที่พบนั้นก็จะสามารถแก้ไขได้เช่นเกี่ยวกันดังที่ได้แนะนำวิธีแก้ไข ไว้แล้วในบทก่อน

## 4.2 พิจารณาชนาคของรหัสที่เหมาะสม

วิธีการพิจารณาขนากของรหัสที่เหมาะสม พิจารณาจากโอกาสของข้อมูลที่ค้นหาไม่พบ โอกาสของการค้นหาข้อมูลได้ 1 ชื่อและถูกต้อง ร่วมกับโอกาสของข้อมูลที่ได้รหัสช้ำกัน

จากตัวอย่างการหลสอบได้ทำการค้นหาชื่อ 220 ชื่อจากแพ้มข้อมูลที่มีชื่อทั้งหมด 2,925 ชื่อ มีโอกาสที่ค้นพบข้อมูล โอกาสที่ค้นหาข้อมูลไก้ 1 ชื่อและถูกค่อง และโอกาส ของข้อมูลที่ได้รหัสข้ากันออกมา เมื่อค้นหาข้อมูลไดยใช้ขนาดของรหัสตาง ๆ กัน โดยแสดง เป็นคารางและกราฟ เพื่อเปรียบเทียบหาชนาคของรหัสที่เหมาะสม ทั้งของการจักกลุ่มที่ 1 และการจักกลุ่มที่ 2 ตามตารางที่ 4.1 และ ตารางที่ 4.2 ตามลำคับ

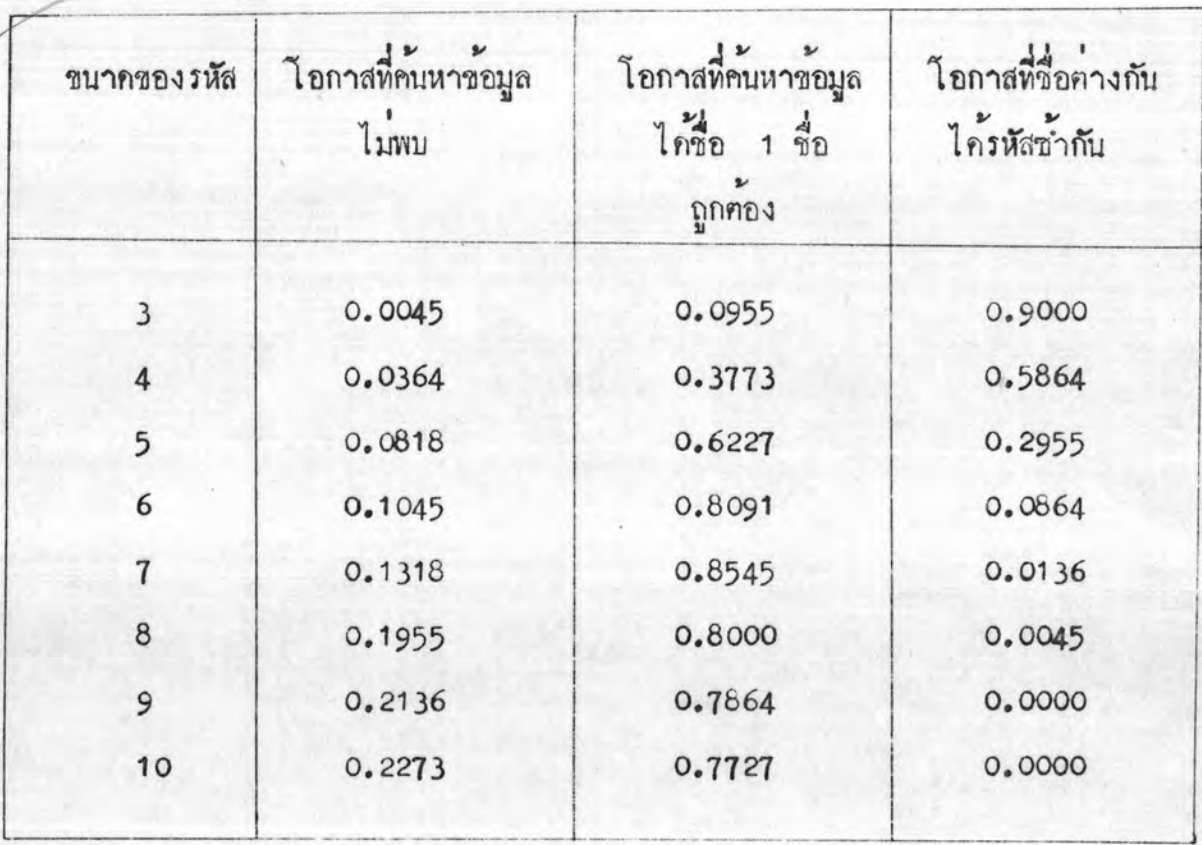

คารางที่ 4.1 โอกาสที่ค้นหาข้อมูลไม่พบ โอกาสที่ค้นหาข้อมูลไครือ 1 ชื่อ และถูกค้อง และโอกาสที่ชื่อค่างกันไครหัสซ้ำกันจากการค้นหา ข้อมูลโคยอาศัยวิธีการจักกลุ่มที่ 1

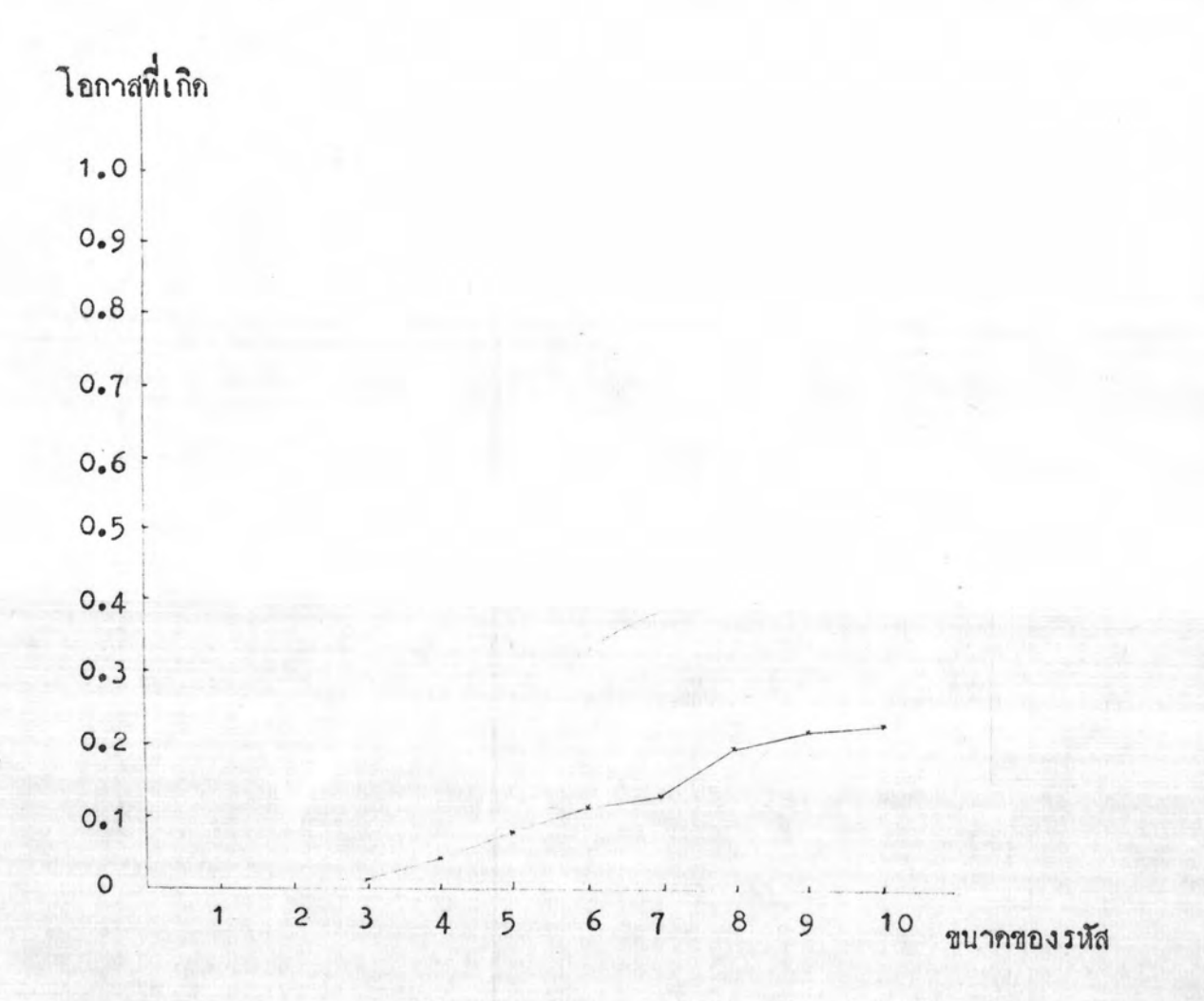

รูปที่ 4.1 ก โอกาสที่ค้นหาข้อมูลไม่พบของการจักกลุ่มที่ 1

จากรูปที่ 4.1 ก ทำการเปรียบเทียบโอกาสที่ค้นหาข้อมูลไม่พบที่ขนาคของ รหัสเป็น 8 9 และ 10 จะเห็นว**่าเมื่อขนา**กของรหัสเป็น 9 และ 10 จะคองเสีย .<br>คำไ ชั่งายมากกว**่าที่ขนา**กของรหัสเป็น 8 **และ**มีโอกาสที่ค้นหาข้อมูลไม**่พบมากกว**่าเมื่อขนากของ รหัสเป็น 8 กังนั้นจะศักขนากของรหัสเป็น 9 และ 10 ออกไปไม่นำมาคิก

เปรียบเทียบที่ขนากของรหัสเป็น 7 และ 8 จะเห็นว่าถ้าขนากของรหัส เป็น 8 โอกาสที่คนไม่พบข้อมูลจะมากกว่าเมื่อไข้ขนาดของรหัสเป็น 7 เกือบ 7%

และถ้าใช้ขนาดของรหัสเป็น 8 จะเสียค่าใช้จำยมากกว่าเมื่อไข้ขนาดของรหัสเป็น 7 กังนั้นจะศักขนากของรหัสเป็น 8 ออกไปไม่นำมาคิก

พิจารณาที่ขนากของรหัสเป็น 3 4 5 6 และ 7 จะเห็นวา สักส่วนของการค้นไม่พบข้อมูลจะเป็นสักส่วนที่ค่อนข้างจะแน่นอนซึ่งขึ้นกับขนากของรหัส ถ้า ขนาคของรหัสยาวขึ้นก็จะมีโอกาสที่ค้นหาข้อมูลไม่พบมากขึ้น ถังนั้นในการพิจารณาว่า จะไข้ ขนาดของรหัสเท่าใกในขนาด 3 4 5 6 และ 7 นั้นก็คองอาศัยส่วนประกอบ อย่างอื่นมาช่วยในการพิจารณาค้วย คือโอกาสที่ค้นพบข้อมูลได้ 1 ชื่อและถูกค้อง ที่ขนาด ความยาวของรหัสตาง ๆ กัน

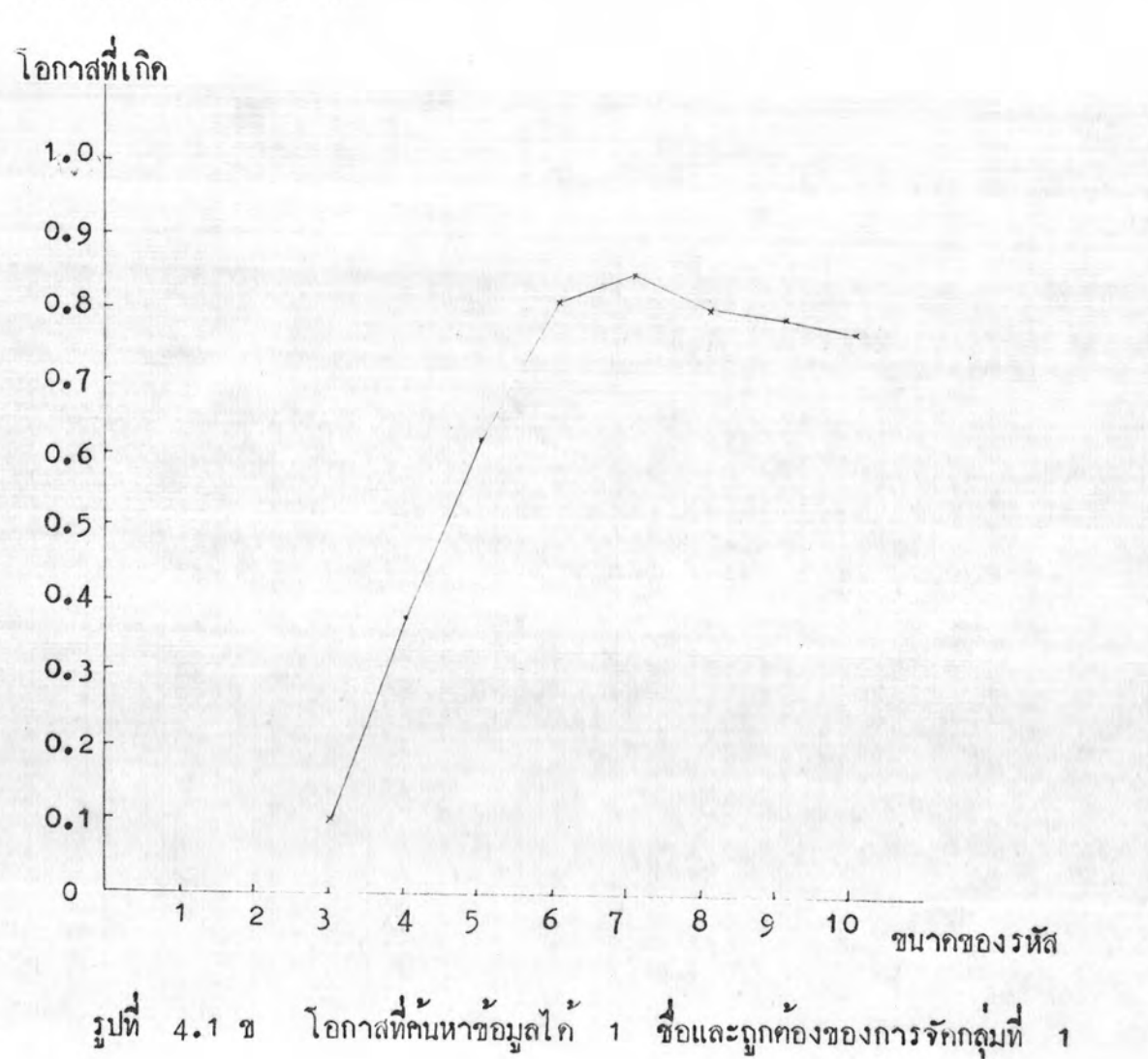

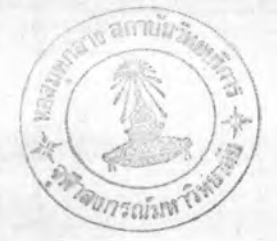

จากรูปที่ 4.1 ข ทำการเปรียบเทียบโอกาสที่ไค้ชื่อออกมา 1 ชื่อและ ถูกคองที่ขนาคของรหัสเป็น 7 8 9 และ 10 จะเห็นว่าถ้าขนาคของรหัส เป็น 8 9 และ 10 นั้นมีโอกาสที่ไค้ชื่อออกมาถูกต้องน้อยกว่าเมื่อไข้ขนาคของรหัส เป็น 7 แค่จะค้องเสียค่าไช้จ่ายมากกว่าเมื่อโช้ขนากของรหัสเป็น 7 กังนั้นจึงคัก ขนากของรหัสเป็น 8 9 และ 10 ออกไปไม่นำมาคิก

พิจารณาเปรียบเทียบที่ขนาคของรหัสเป็น 3 4 5 6 และ 7 จะเห็นว่าถึงแม้ว่าเมื่อขนากของรหัสเป็น 3 4 และ 5 จะเสียค่าใช้จายน้อยกว่า เมื่อใช้ขนาคของรหัสเป็น 6 และ 7 ก็คามแคโอกาสที่ค้นพบข้อมูลออกมาถูกค้องนั้น น้อยกว่าเมื่อไช้ขนาคของรหัสเป็น 6 และ 7 มากคังนั้นจึงศักขนาดของรหัสเป็น 3 4 และ 5 ออกไปไม่นำมาคิค

พิจารณาเปรียบเทียบที่ขนาคของรหัสเป็น 6 และ 7 คองพิจารณา ร่วมกันจากรูปที่ 4.1 ก จะเห็นว่าเมื่อใช้ขนากของรหัสเป็น 6 มีโอกาสที่คนหาขอมูล ไม่พบน้อยกว่าเมื่อใช้ขนากของรหัสเป็น 7 เพียง 0.0273 แค่จากรูปที่ 4.1 ข นั้น เมื่อใช้ขนาคของรหัสเป็น 7 มีโอกาสที่ไค้ชื่อออกมา 1 ชื่อและถูกค้องมากกว่าเมื่อใช้ ขนากของรหัสเป็น 6 ถึง 0.454 กังนั้นเมื่อพิจารแารวมกันทั้งจากรูปที่ 4.1 ก และรูปที่ 4.1 ข จะเห็นว่าถึงแม้ขนาคของรหัสเป็น 6 จะเสียคาใช้จายและมีโอกาส คนไม่พบข้อมูลน้อยกว่า เมื่อใช้ขนาคของรหัสเป็น 7 ก็คาม แค่โอกาสที่ไค้ชื่อออกมา 1 ชื่อและถูกต้องเมื่อใช้ขนาคของรหัสเป็น 7 จะมีมากกว่า

คังนั้น จากการพิจารณารวมกันจากรูปที่ 4.1 ก และ รูปที่ 4.1 ช นั้นจะเลือกใช้ขนาคของรหัสเป็น 7 เมื่อใช้วิธีการจักกลุ่มที่ 1

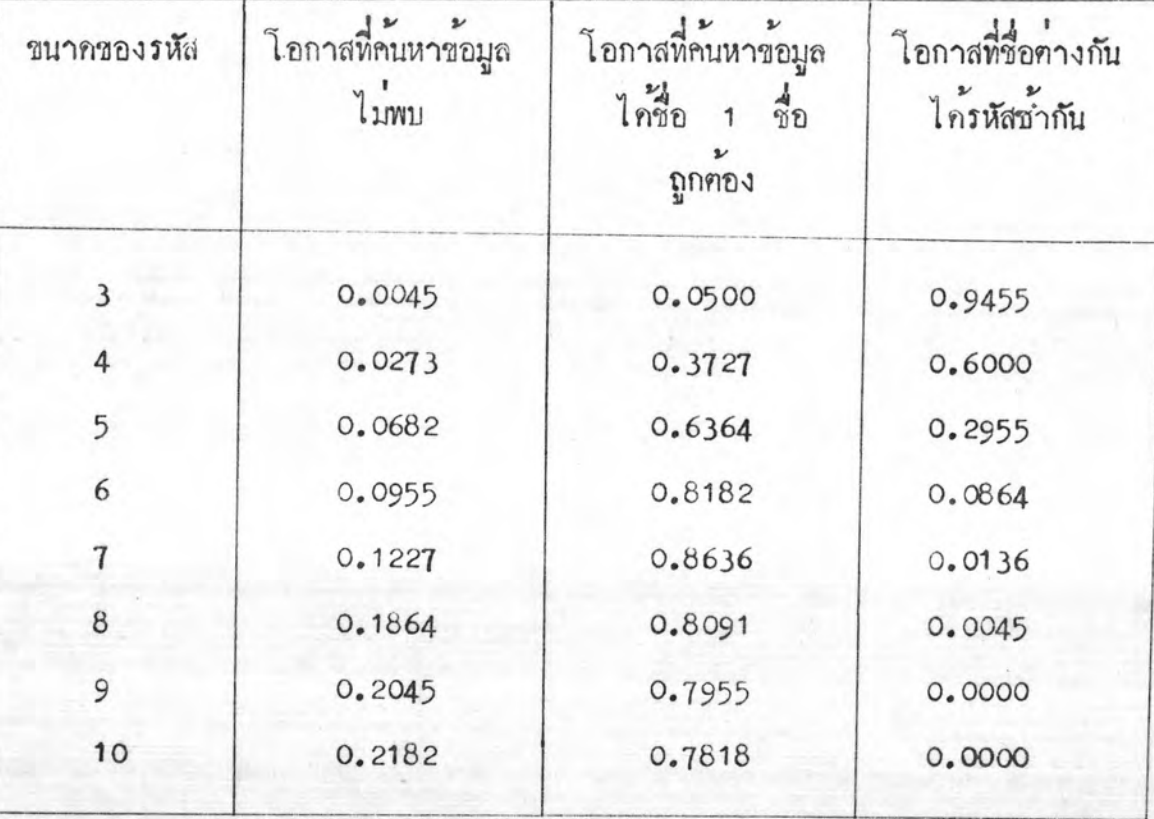

คารางที่ 4.2 โอกาสที่ค้นหาข้อมูลไม่พบ โอกาสที่ค้นหาข้อมูลได้ชื่อ 1 ชื่อ และถูกต้อง และโอกาสที่ชื่อต่างกันได้รหัสช้ำกันจากการค้นหา ข้อมูลโคยอาศัยวิธีการจักกลุ่มที่ 2

จากรูปที่ 4.2 ก ทำการเปรียบเทียบโอกาสที่ค้นหาข้อมูลไม่พบที่ขนาคของรหัส เป็น 8 9 และ 10 แล้วจะเห็นว่าเมื่อขนาคของรหัสเป็น 9 และ 10 จะ ต้องเสียค่าใช้จายมากกว่าที่ขนากของรหัสเป็น 8 และมีโอกาสที่ค้นหาข้อมูลไม่พบมากกว่า เมื่อขนาคของรหัสเป็น 8 กังนั้นจะศักขนาคของรหัสเป็น 9 และ 10 ออกไป ไม่นำมาคิก

เปรียบเทียบที่ขนาคของรหัสเป็น 7 และ 8 จะเห็นว่าถ้าขนาคของรหัส เป็น 8 โอกาสที่ค้นหาข้อมูลไม่พบจะมากกว่าเมื่อใช้ขนาคของรหัสเป็น 7 เกือบ 7%

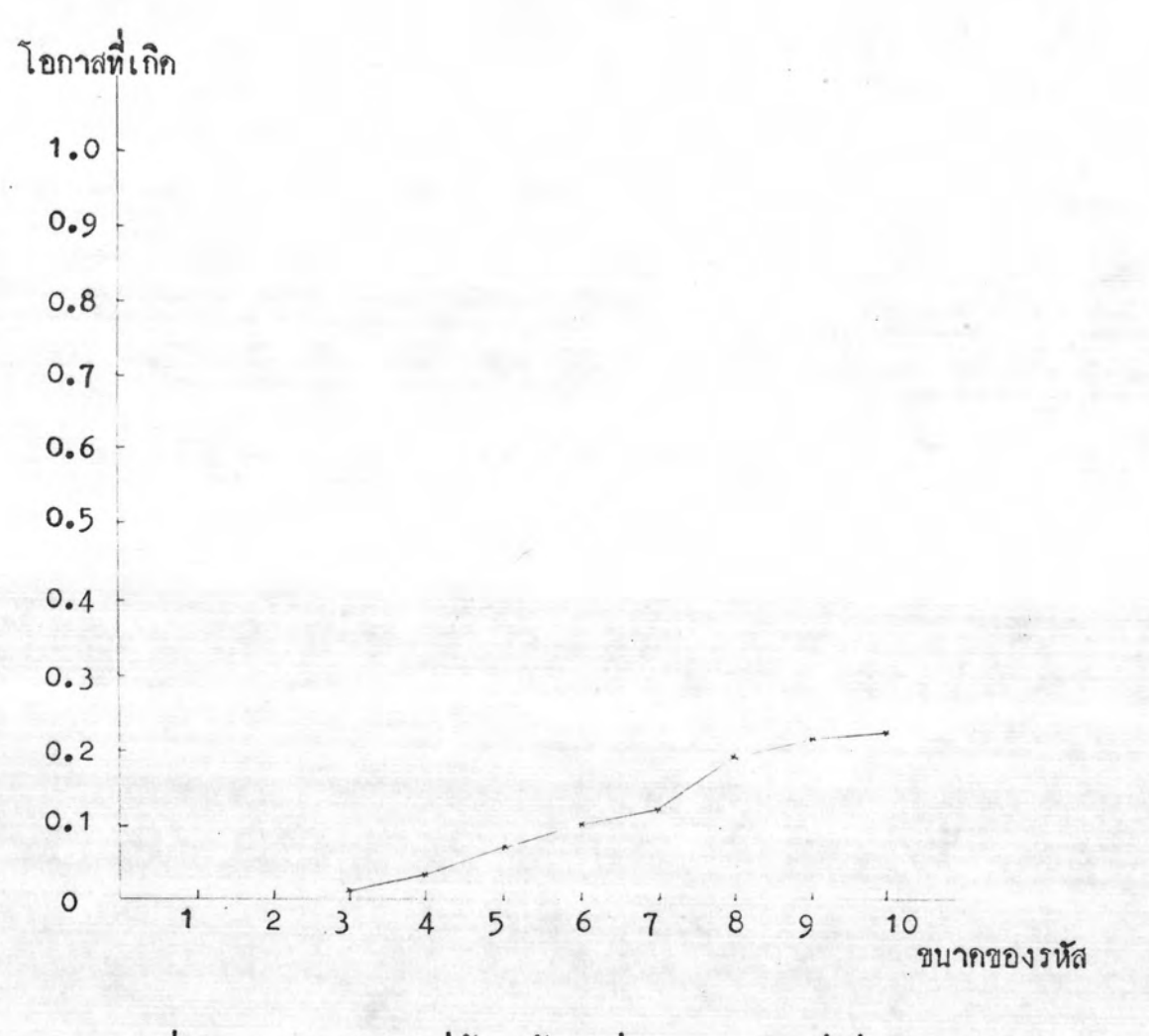

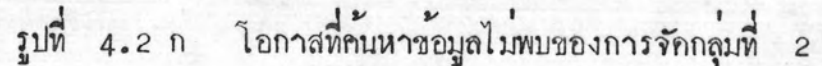

และถ้าใช้ขนาคของรหัสเป็น 8 จะเสียค่าใช้จ่ายมากกว่าขนาคของรหัสเป็น 7 คังนั้น จะคัดขนาดของวหัสเป็น 8 ออกไปไม่นำมาคิด

พิจารณาที่ขนากของรหัสเป็น 3 4 5 6 และ 7 จะเห็นวาสักสวน ของการค้นหาข้อมูลไม่พบจะเป็นสักล่วนที่ค่อนข้างจะแน่นอนซึ่งขึ้นกับขนาคของรหัส ถ้าขนากของ รหัสยาวขึ้นก็จะมีโอกาสที่คนหาข้อมูลไม่พบมากขึ้น กังนั้นในการพิจารแาว่าจะใช้ขนาคของรหัส เท่าใค่ใน 3 4 5 6 และ 7 นั้นก็คองอาศัยส่วนประกอบอย่างอื่นมาช่วยในการ

พิจารณาควยคือ โอกาสที่ค้นหาข้อมูลได้ 1 ชื่อและถูกค้อง ที่ขนาดความยาวของรหัล ้คำงๆ กัน

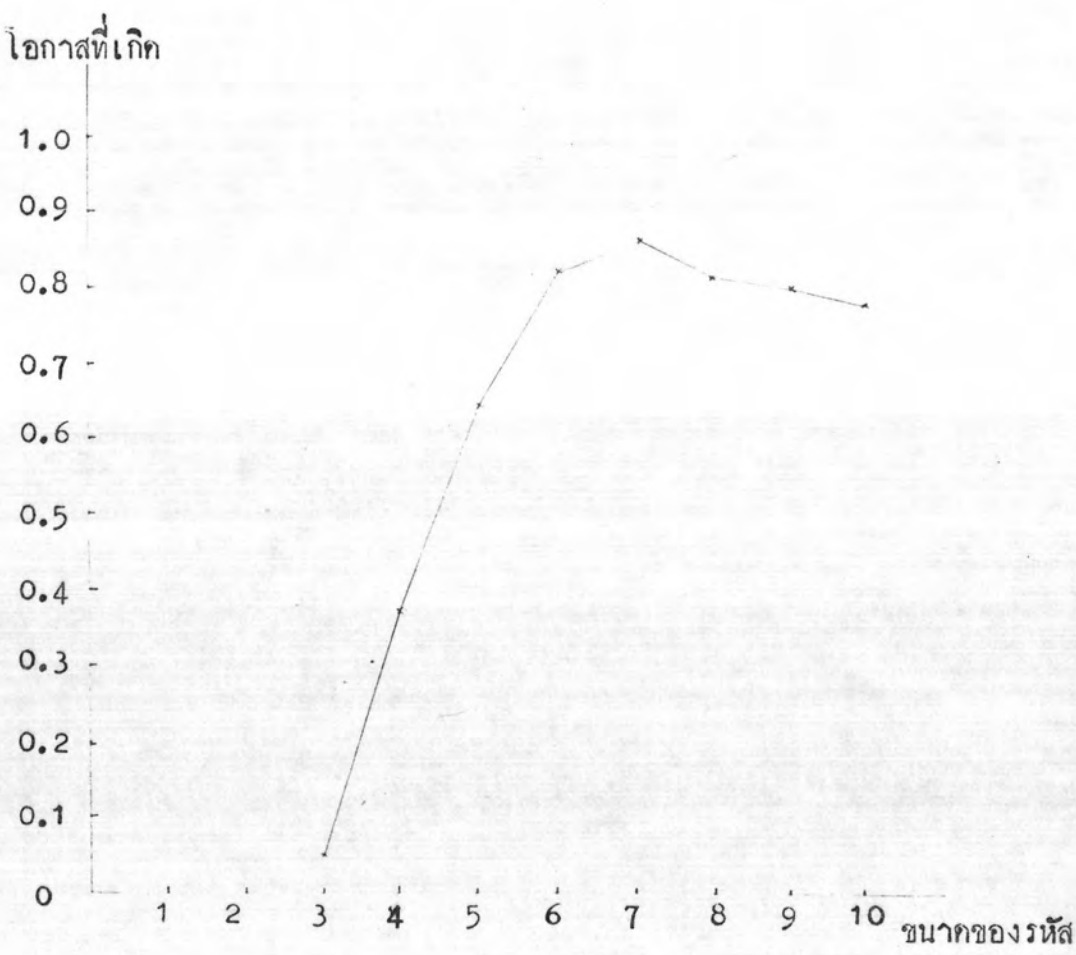

รูปที่ 4.2 ข โอกาสที่ค้นหาข้อมูลได้ 1 ชื่อและถูกค้องของการจักกลุ่มที่ 2

จากรูปที่ 4.2 ข ทำการเปรียบเทียบโอกาสที่ได้ชื่อออกมา 1 ชื่อและถูกคอง ที่ขนาคของรหัสเป็น 7 8 9 และ 10 จะเห็นว่าถ้าขนาคของรหัลเป็น 8 9 และ 10 นั้นมีโอกาสที่ได้ชื่อออกมา 1 ชื่อและถูกต้องน้อยกว่าเมื่อใช้ขนาคของ<br>รหัสเป็น 7 แต่จะต้องเสียค่าใช้จ่ายมากกว่าเมื่อใช้ขนาคของรหัสเป็น 7 คังนั้น

จึงศักขนากของรหัสเป็น 8 9 และ 10 ออกไปไม่นำมาคิก

พิจารณาเปรียบเทียบที่ขนาคของรหัสเป็น 3 4 5 6 และ 7 จะเห็นว่าถึงแม้ว่าเมื่อขนาคของรหัสเป็น 3 4 และ 5 จะเสียค่าไช้จายน้อยกว่า เมื่อใช้ขนาคของรหัสเป็น 6 และ 7 ก็คามแค่โอกาสที่ค้นหาข้อมูลได้ 1 ชื่อและ ถูกคองนั้นน้อยกว่าเมื่อไช้ขนาคของรหัสเป็น 6 และ 7 มากคังนั้นจึงศักขนาคของ รหัสเป็น 3 4 และ 5 ออกไปไม่นำมาคิก

พิจารณาเปรียบเทียบที่ขนาคของรหัสเป็น 6 และ 7 คองพิจารณาร่วมกัน จากรูปที่ 4.2 ก จะเห็นว่าเมื่อไข้ขนาคของรหัสเป็น 6 มีโอกาสค้นหาข้อมูลไม่พบ น้อยกว่าเมื่อใช้ขนากของรหัสเป็น 7 เพียง 0.0273 แครากรูปที่ 4.2 ข นั้น เมื่อไข้ขนาคของรหัสเป็น 7 มีโอกาสที่ค้นหาข้อมูลไค้ชื่อออกมา 1 ชื่อและถูกค้องมาก กว่าเมื่อไข้ขนาคของรหัสเป็น 6 ถึง 0.0454 กังนั้นเมื่อพิจารณาร่วมกันทั้งจากรูปที่ 4.2 ก และรูปที่ 4.2 ข จะเห็นว่าถึงแม้ขนากของรหัสเป็น 6 จะเสียค่าใช้จาย และมีโอกาสค้นหาข้อมูลไม่พบน้อยกว่าเมื่อใช้ขนากของรหัสเป็น 7 ก็ตามแต่โอกาสที่ค้นหา ข้อมูลได้ชื่อออกมา 1 ชื่อและถูกค้องเมื่อใช้ขนากของรหัสเป็น 7 จะมีมากกว่า กังนั้นจากการพิจารณาจากรูปที่ 4.2 ก และรูปที่ 4.2 ข นั้นจะเลือกใช้ ขนาคของรหัสเป็น 7 เมื่อไขวิธีการจักกลุ่มที่ 2

จากการพิจารแาขนาคของรหัสคามที่กล่าวมา ไม่ว่าจะเป็นการจักกลุ่มที่ 1 หรือการจักกลุ่มที่ 2 ก็คามจะได้ขนาดของรหัสที่เหมาะสมคือ ขนาดของรหัสเป็น 7 ทั้ง 2 กรณี คังนั้น จะเห็นได้ว่าตามการวิจัยนี้ชนาคของรหัสที่เหมาะสมจากการทคสอบโคยไข้ ตัวอย่างชื่อ 220 ชื่อมาค้นหาข้อมูลจากแพ้มข้อมูลที่มี 2,925 ชื่อนั้นจะได้ขนาดของรหัส ที่เหมาะสมและใช้ไค้ก็ที่สุก คือขนากของรหัสเป็น 7

เมื่อได้ขนาดของรหัสที่เหมาะสมแล้วจะทำการเปรียบเทียบการจัดกลุ่มทั้ง 2 วิธี เพื่อจะทราบวาการจักกลุ่มวิธีไ ก่ไห้ประสิทธิภาพไค้คีกว่า ซึ่งกราฟของการเปรียบเทียบนี้ แสคงไว้ในรูปที่ 4.3

## 4.3 เปรียบเทียบการจักกลุ่มที่ 1 และการจักกลุ่มที่ 2

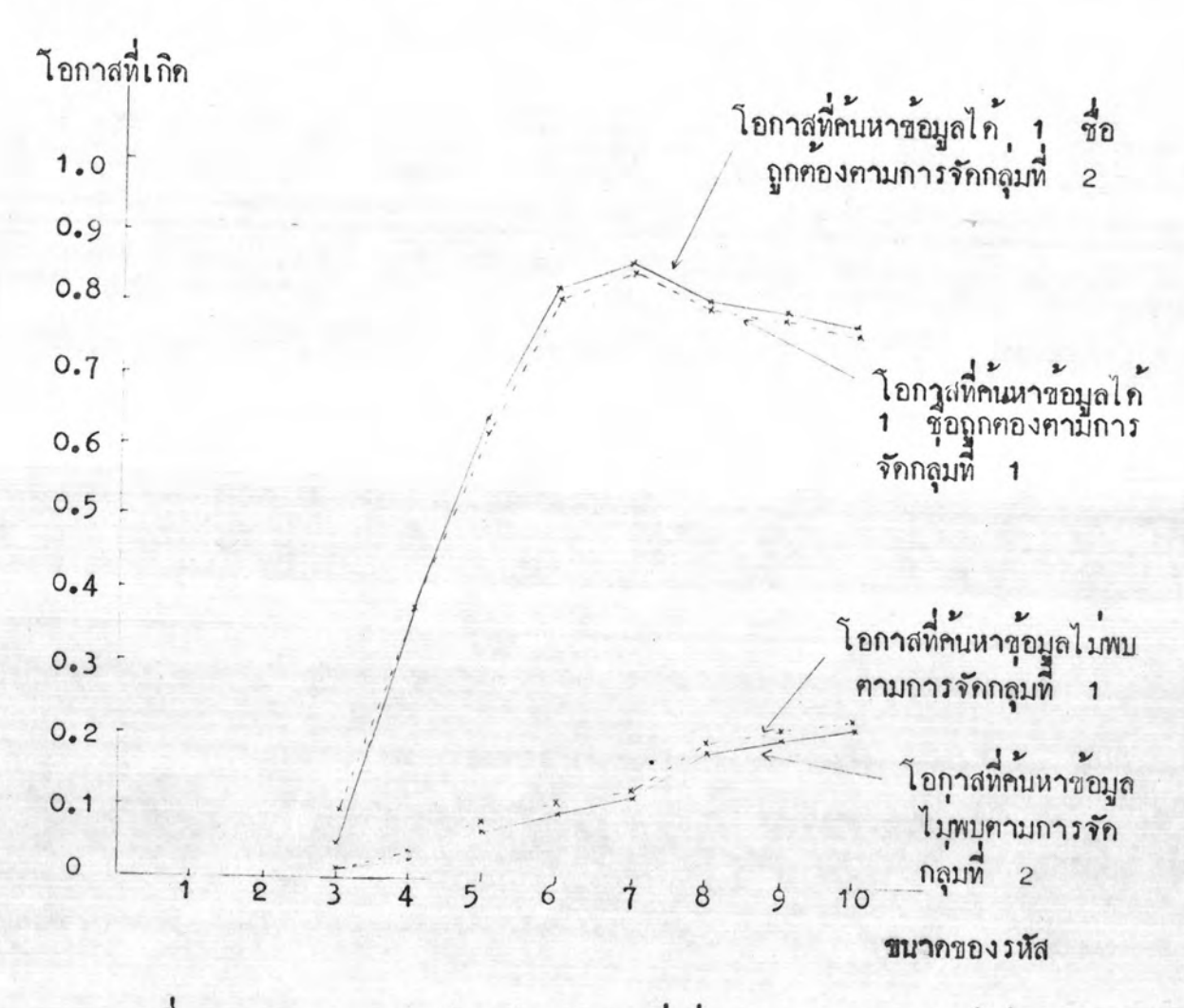

รูปที่ 4.3 แสกงการเปรียบเทียบการจักกลุ่มที่ 1 และ การจักกลุ่มที่ 2

จากรูปที่ 4.3 ซึ่งเป็นการเปรียบเทียบวิธีการจักกลุ่มที่ 1 และวิธีการจักกลุ่ม 2 วาการจักกลุ่มแบบใกจะมีประสิทธิภาพคีกว่ากัน จะเห็นว่าโอกาสที่ค้นหาข้อมูลไม่พบ ของการจักกลุ่มที่ 2 จะน้อยกว่าโอกาสที่ค้นหาซ้อมูลไม่พบของการจักกลุ่มที่ 1 เสมอ ไม่ว่าจะใช้ขนาคของรหัสเป็นเท่าไรก็ตาม

แค่เมื่อพิจารณาโอกาสที่ได้ข้อมูลออกมา 1 ชื่อถูกค้องจะเห็นว่าการจัดกลุ่มที่ 2 มีโอกาสที่ไค้ข้อมูลออกมา 1 ชื่อและถูกค้อง ที่ขนาคของรหัสเป็น 5 6 7 8 9 และ 10 มากกว่าการจักกลุ่มที่ 1 เนื่องจากว่าจากการพิจารณาขนาดของรหัสที่เหมาะ สมเห็นว่าควรจะไข้ขนากของรหัสเป็น 7 ไม่ว่าจะเป็นการจักกลุ่มที่ 1 หรือการจัก กลุ่มที่ 2 ก็ตาม

คังนั้น มาพิจารณาเปรียบเทียบวิธีการจัคกลุ่มทั้ง 2 วิธีที่ขนาคของรหัสเป็น 7 จะเห็นว่าที่ขนากของรหัสเป็น 7 ในการจักกลุ่มที่ 1 มีโอกาสค้นหาข้อมูลไม่พบ 0.1318 ซึ่งมากกว่าในการจักกลุ่มที่ 2 ซึ่งมีโอกาสค้นหาข้อมูลไม่พบ 0.1227 และที่ขนาคของ รหัสเป็น 7 ไนการจักกลุ่มที่ 1 มีโอกาสที่ไก้ขอมูลออกมา 1 ชื่อและถูกท้อง 0.8545 ชื่งน้อยกว่าในการจักกลุ่มที่ 2 ซึ่งมีโอกาสที่ไก้ข้อมูลออกมา 1 ชื่อและถูกคอง 0.8636 ดังนั้นเมื่อเปรียบเทียบการจักกลุ่มทั้ง 2 วิธีที่ขนาคของรหัสที่เหมาะสมแล้วจะเห็นว่าการจัก กลุ่มที่ 2 จะให้ประสิทธิภาพคี่กว่าการจักกลุ่มที่ 1 นั้นคือการจักกลุ่มที่ 2 และเมื่อ ขนากของรหัสเป็น 7 จะให้ประสิทธิภาพดีที่สุด